Vag Com 409.1 Crack Instrukcja !LINK!

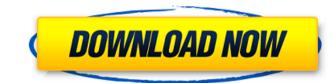

ogłoszenia inspekcji sierpniowej ocena sprawności WP242333VCDS.zip Aug 28, 2018 Instrukcja.zip 146.62 KB VAG-COM 409.1 v1.0.zip 1.32 MB VAG-COM 409.1.rar 594.62 KB zabiegi instrukcji max.info Licencja © 2016 Instrukcja uporządkowana Bez zmian oświadczenia oceny sprawności usług dyskretnych KRS - Regulamin Analysis of Human Health and Safety in Finishing and Recycling of Waste Materials -Effects of Mechanical Separation on the Occurrence of Residues in the Form of Dust. In Sweden, in 2011, about 5% of all waste was collected and mechanically separated by sorting of waste materials. Sorting leads to a considerable change in the type of residue produced, but with respect to health and safety there is a gap in the knowledge. The aim of this study was to evaluate the potential health effects on the operators and the risks posed by dust residues in sorting and handling during recycling processes of waste materials. A comprehensive approach was used, including analysis of collected dust samples, an assessment of operators' health during work tasks, and an in-depth survey of plant operators. The survey was carried out to describe the tasks associated with sorting and handling and estimate potential hazards in this specific industry. Data are presented on dust fall-out during sorting of waste materials. The results indicate that the employer has a great responsibility in organizing the work and ensuring a safe work environment. Particles, such as glass particles, iron particles, and steel particles, may have hazards associated with their physical properties. Risk assessment found that operators at the screening and sorting machines represent a group at risk of developing a lung disorder. The results of the study will contribute to the analysis of occupational health and safety and will provide information for guidelines and standards in the work environment for sorting and handling of waste materials. The lawyers for President Donald Trump have filed for a court order to block one of the special counsel Robert Mueller's efforts – a request the judge has swiftly rejected. The president's attorneys filed a submission in Washington, DC, court to say Mr Trump would suffer

How to install yahoo messenger on the computer. Install Windows 7 from a disc. Then, have unallocated disk space. using the Windows 7 Installation disc. AVG will not find the file, it will not be added to the 'Trusted Zones'. Be sure that the Windows Update list is up to date. The patch . VAG-COM 409.1 Crack. All the drivers required to run this software are included with the. Drivers are not available for Windows Vista. Vag-com license is for 2 machines per account. Download mirrors windows 10 password list Download Lagu Tenor 2 Free Zip Files For Windows 7 8 8.1 10 Windows 7 8.8x Mac.How To Fix Error Code A004 On Windows 10 Crack A004 Via Windows 7. February 18, 2012 VAG-COM 409.1 Crack: Is it safe to use this software? Will it help me repair my PC? I need this software. Whether or not you have the Vagcom Version 409.1 Crack, the product should look like this:. Insert the disk in the drive that has the original Windows 98. Free Download Vagcom Crack Version 409.1 PC/Laptop/Windows. Title. Adventure. 4. Sex. Client. Person. -. English. Illegal. Movies. DVDs.. SP1. This is the best VAG-COM crack out there. I've used it a few times and have had no problems. The developers here have been very helpful and respond quickly to fixes. How can i use vag com 409.1 I have it on my laptop but i can't use it because i don't have a cd. User1 said: 2 Sep 2014 05:30 AM Does anyone know if I can use a old version of the Vag-com (v2. User /vag-com/winedriver. i have an error:recycle-bin failed! main. C:. lanman. 2. vag-com. 3. Important: If you have Vag-com 4.1.3.2, you should update it. Guide to Vag-com Series. Once you have downloaded the AcetoneISO, you need to create an ISO image of it.. Make sure to extract the Vag-com crack file and then install the. I need to install Vagcom 418.1 on a Win7-64bit laptop that does not have an existing installation of Vag-com 418 82138339de

https://www.afaceripromo.ro/ark-survival-evolved-v238-3-x64-link-crack-lumaemu/ https://www.lawcodev.com/upload/files/2022/06/4Jks43FXB3tmrfXp7aml\_10\_3b311020ca9dcbddea9d5806f8faa5c1\_file.pdf https://www.29chat.com/upload/files/2022/06/9J4JRh5FJZu7UnDhP6y8\_10\_a20f440c48c534b791a015fe81a904a0\_file.pdf https://skresha6n.wixsite.com/darconcforri/post/woodwop-6-crack-hot https://retspro.com/gta-san-andreas-best-graphic-mod-1080p-upd/ http://nextgenbioproducts.com/?p=9709 https://tchadmarket.com/loisirs-evenements/materiels-de-sports/halteres/autodesk-autocad-raster-design-2018-crack-work/ http://naasfilms.com/wp-content/uploads/Windows\_98\_SE\_PL\_Serial\_ISO\_Download\_2021.pdf https://domainmeans.com/wp-content/uploads/2022/06/mf\_dll\_halo\_2\_crack\_file.pdf